## Timetable for GraphPad Prism workshop

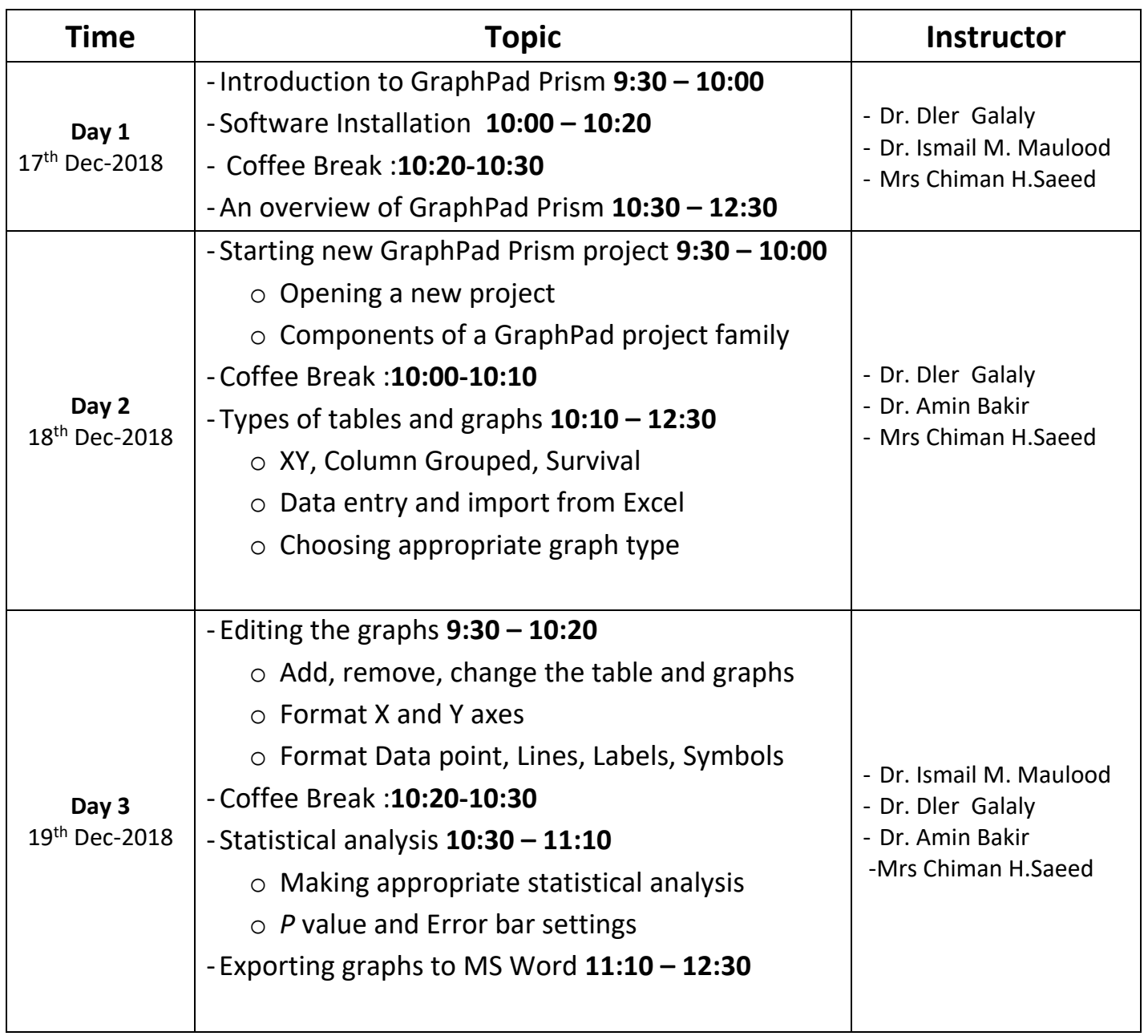